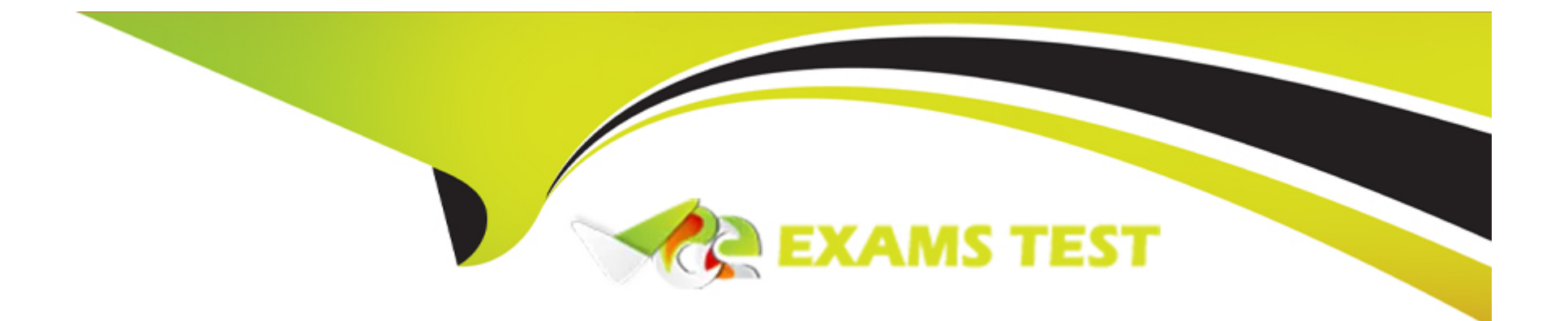

# **Free Questions for A00-215 by vceexamstest**

## **Shared by Carlson on 24-05-2024**

### **For More Free Questions and Preparation Resources**

**Check the Links on Last Page**

### **Question 1**

#### **Question Type: MultipleChoice**

The following program is summited:

```
proc format:
   value Sconvert 'a' = 'Excellent'
                  'b' = 'Good''c' = 'Average''d', 'f' = 'Needs Improvement';
run;
proc print data=work.grades noobs;
   format Answer Sconvert.;
run:
```
The following report is created:

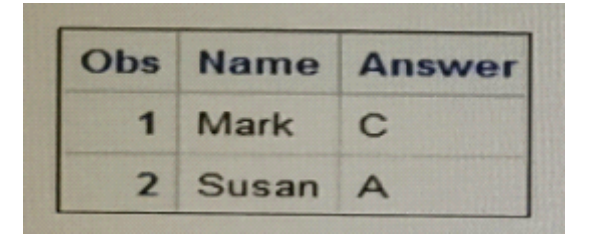

However, the desired report is shown below:

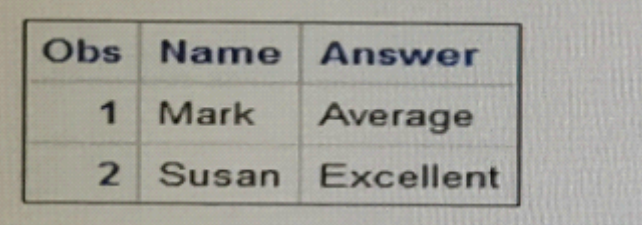

What change is needed to display the desired formatted values for the Answer varia

#### **Options:**

- **A-** Change the unformatted values on the VALUE statement to upper case letters
- **B-** Remove the comma located on the VALUE statement
- **C-** Add a period to the end of the format name on the VALUE statement.
- **D** Remove the dollar sign located at the front of the format name

#### **Answer:**

C

## **Question 2**

**Question Type: MultipleChoice**

Which PROC SORT option allows you to create an output data set of the sorted data?

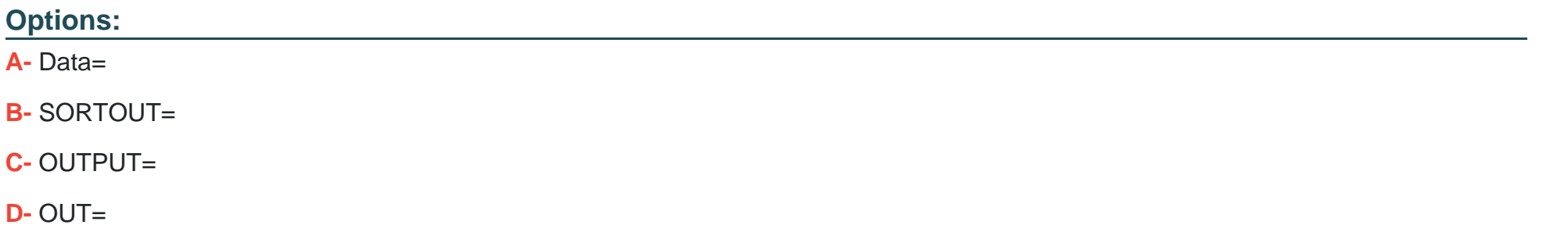

#### **Answer:**  A

### **Question 3**

**Question Type: MultipleChoice**

Given the report shown below:

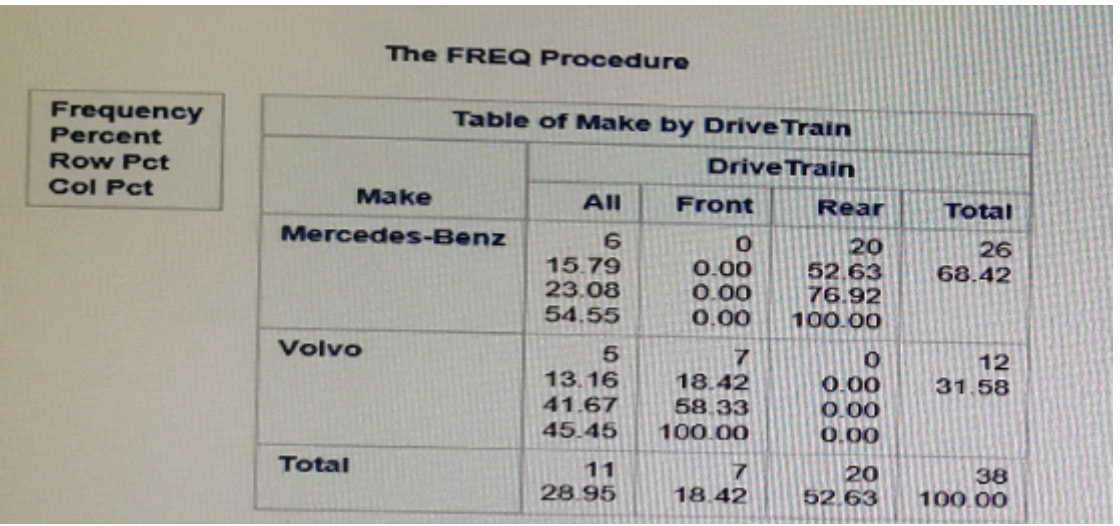

Which PROC PREQ step creates the frequency report?

### **Options:**

A- proc freq data= cars; tables make drivetrain; run;

**B**- proc freq data= cars; tables make \*drivetrain; run;

**C-** proc freq data- cars; tables drivetrain make; run;

**D-** proc freq data- cars; tables drivetrain\* make; run;

#### **Answer:**

D

### **Question 4**

**Question Type: MultipleChoice**

Which program generates the PROC MEANS report below?

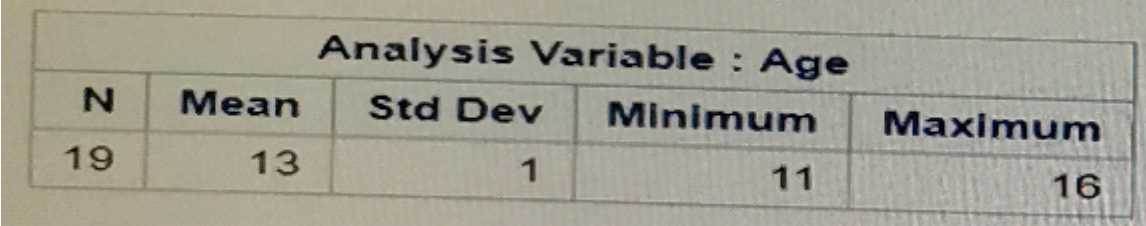

#### **Options:**

**A-** proc means data=sashelp.class nodec;

class Age; run;

**B-** proc means data=sashelp. class;

group Age;

run;

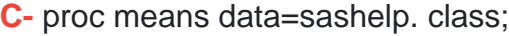

by Age;

run;

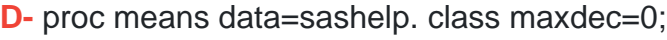

var Age;

run;

#### **Answer:**

B

### **Question 5**

**Question Type: MultipleChoice**

Which PROC MEANS statements specifies variables to group the data before calculating statistics?

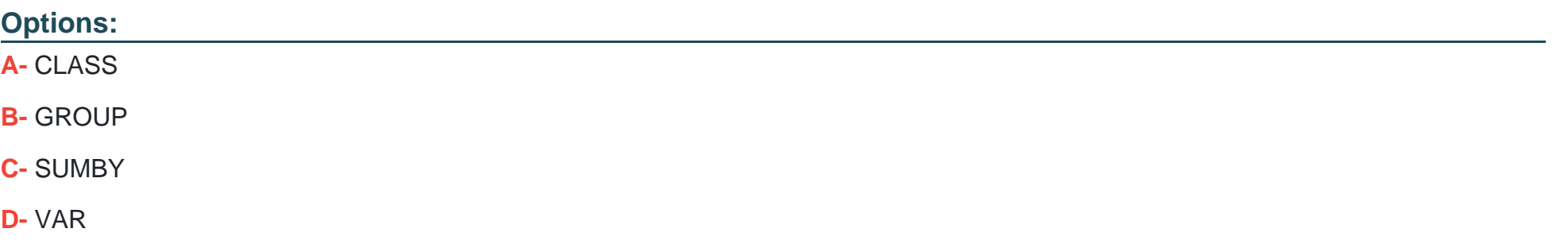

#### **Answer:**

A

## **Question 6**

**Question Type: MultipleChoice**

Given the display of the CITIES data set:

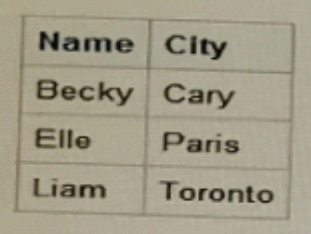

Which program creates the PROC PRINT report below?

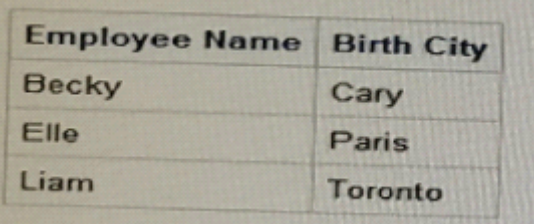

#### **Options:**

**A-** proc print data=cities showlabelse; label Name= ' Employee Name City =Birth City **B**- proc print data-cities label noobs; label Name='Employee Name' City=' Birth City' ; run;

**C-** proc print data=cities ; Name=' Employee Name' ; City='Birth City'; run; **D-** options noobs labels;

proc print data=cities; display Name=' Employee Name\*

#### **Answer:**

 $\mathsf{C}$ 

## **Question 7**

#### **Question Type: MultipleChoice**

Which LABEL statement has correct syncytax?

#### **Options:**

**A-** Label1 FName=' First Name' ;

LName =; Last Name' ;

**B-** Label1 FName=' First Name'

LName =' Last Name' ;

**C-** Label1 FName=' First Name' and

LName =' Last Name' ;

**D-** Label1 FName=' First Name' , LName =; Last Name' ;

#### **Answer:**

D

### **Question 8**

#### **Question Type: MultipleChoice**

Which PROC PRINT option displays variable labels in the report?

#### **Options:**

**A-** SHOWLABELS

**B-** COLS

**C-** LABELS=

**D-** LABEL

C

### **Question 9**

### **Question Type: MultipleChoice**

Given the partial shown below:

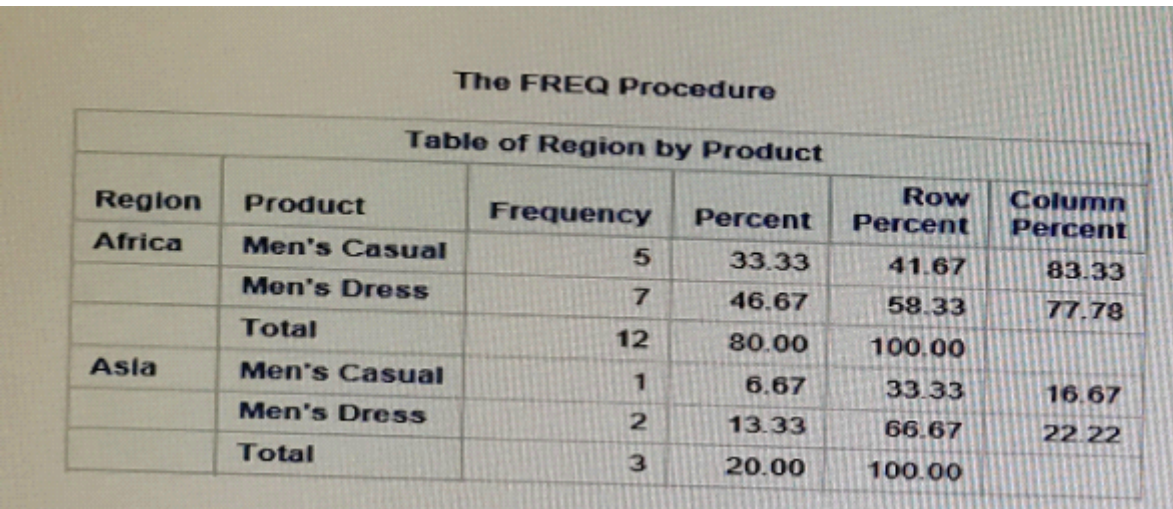

Which step will produce this report?

A.

proc freq data=sashelp. shoes

data=sashelp.shoes; region product / list

run;

#### **Options:**

**B**- proc freq data=sashelp.shoes; tables region\*producc / cross run;

**C-** proc freq data= sashelp, shoes order=freq; table region product / crosalist run;

**D-** proc freq data=sashelp. shoes order=freq; tables region\*product / list; run;

### **Answer:**  C

### **Question 10**

Which step temporarily assign a format to the sales variable?

#### **Options:**

**A-** Proc format; Formatsales comma12.; Run;

**B-** Data sasuer. Shoes

Set sashelp,sheoes;

Format sales comma12.;

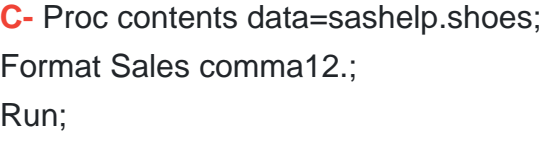

**D-** Proc print data= sashelp. Shoes Format sales comma12.; Run;

#### **Answer:**

D

To Get Premium Files for A00-215 Visit

[https://www.p2pexams.com/products/a00-21](https://www.p2pexams.com/products/A00-215)5

For More Free Questions Visit [https://www.p2pexams.com/sas/pdf/a00-21](https://www.p2pexams.com/sas/pdf/a00-215)5